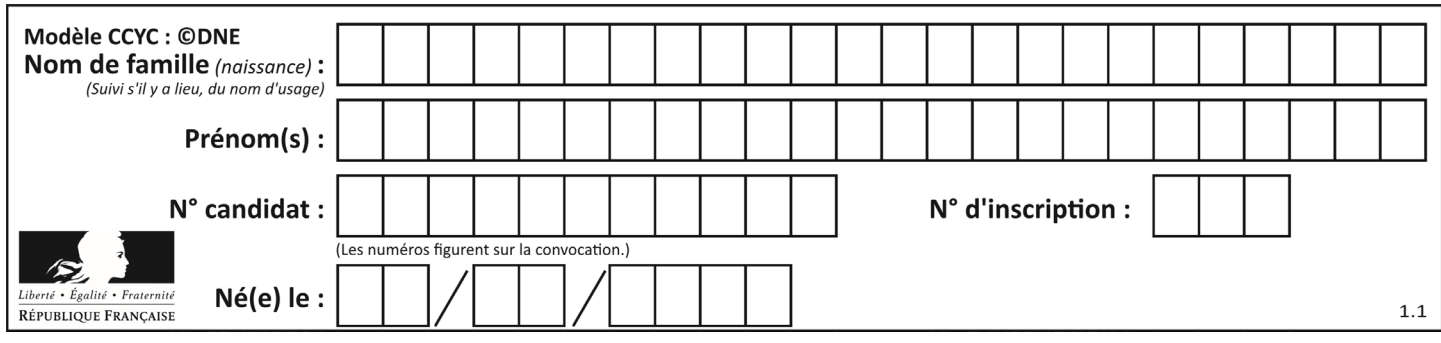

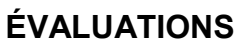

**CLASSE :** Terminale

**VOIE :** ☐ Générale ☒ Technologique ☐ Toutes voies (LV)

**ENSEIGNEMENT : Mathématiques**

**DURÉE DE L'ÉPREUVE :** 2h

**PREMIÈRE PARTIE** : **CALCULATRICE INTERDITE**

**DEUXIÈME PARTIE : CALCULATRICE AUTORISÉE**

 $\boxtimes$  Ce sujet contient des parties à rendre par le candidat avec sa copie. De ce fait, il ne peut être dupliqué et doit être imprimé pour chaque candidat afin d'assurer ensuite sa bonne numérisation.

☐ Ce sujet intègre des éléments en couleur. S'il est choisi par l'équipe pédagogique, il est nécessaire que chaque élève dispose d'une impression en couleur.

☐ Ce sujet contient des pièces jointes de type audio ou vidéo qu'il faudra télécharger et jouer le jour de l'épreuve.

#### **Nombre total de pages** : 7

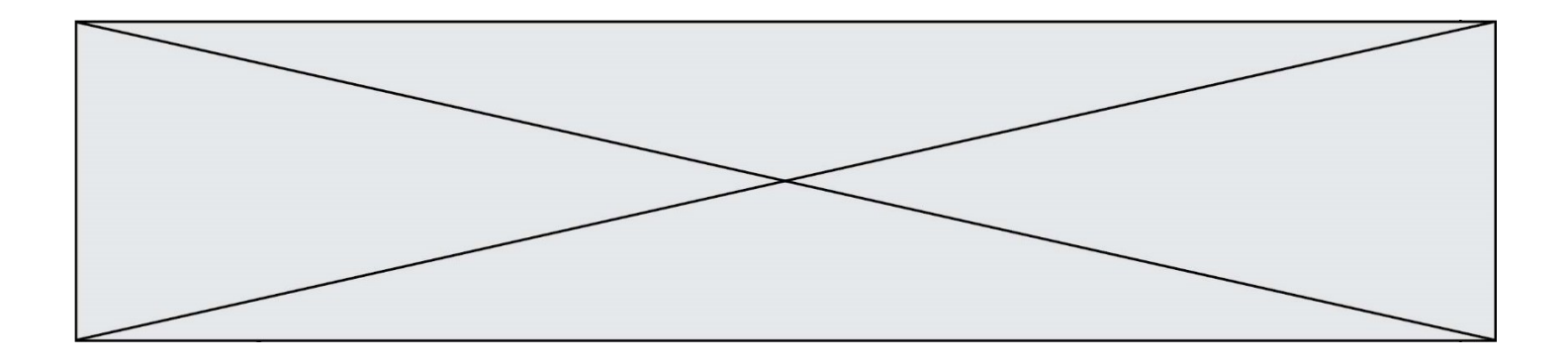

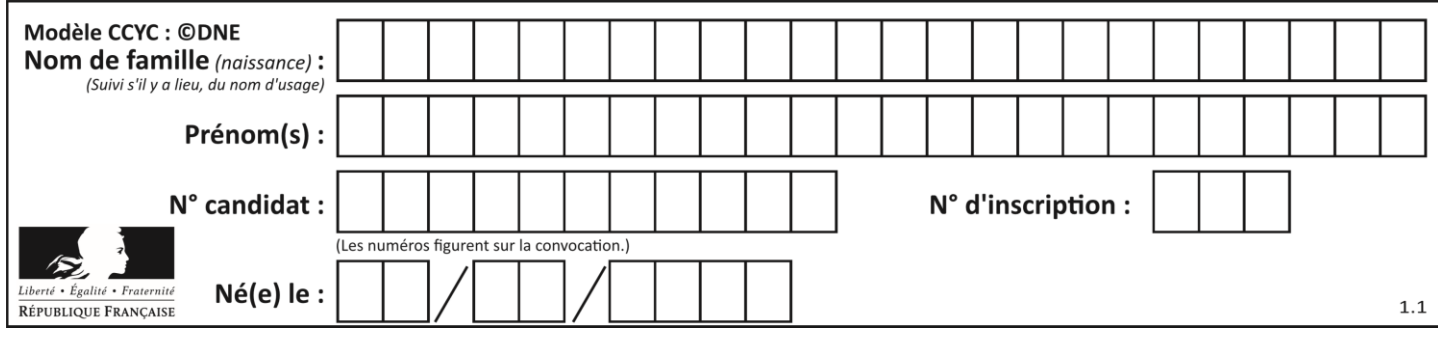

## **PARTIE I**

# **Exercice 1 (5 points)**

**Automatismes Sans calculatrice Durée : 20 minutes**

Pour chaque question, indiquer la réponse dans la case correspondante. Aucune justification n'est demandée.

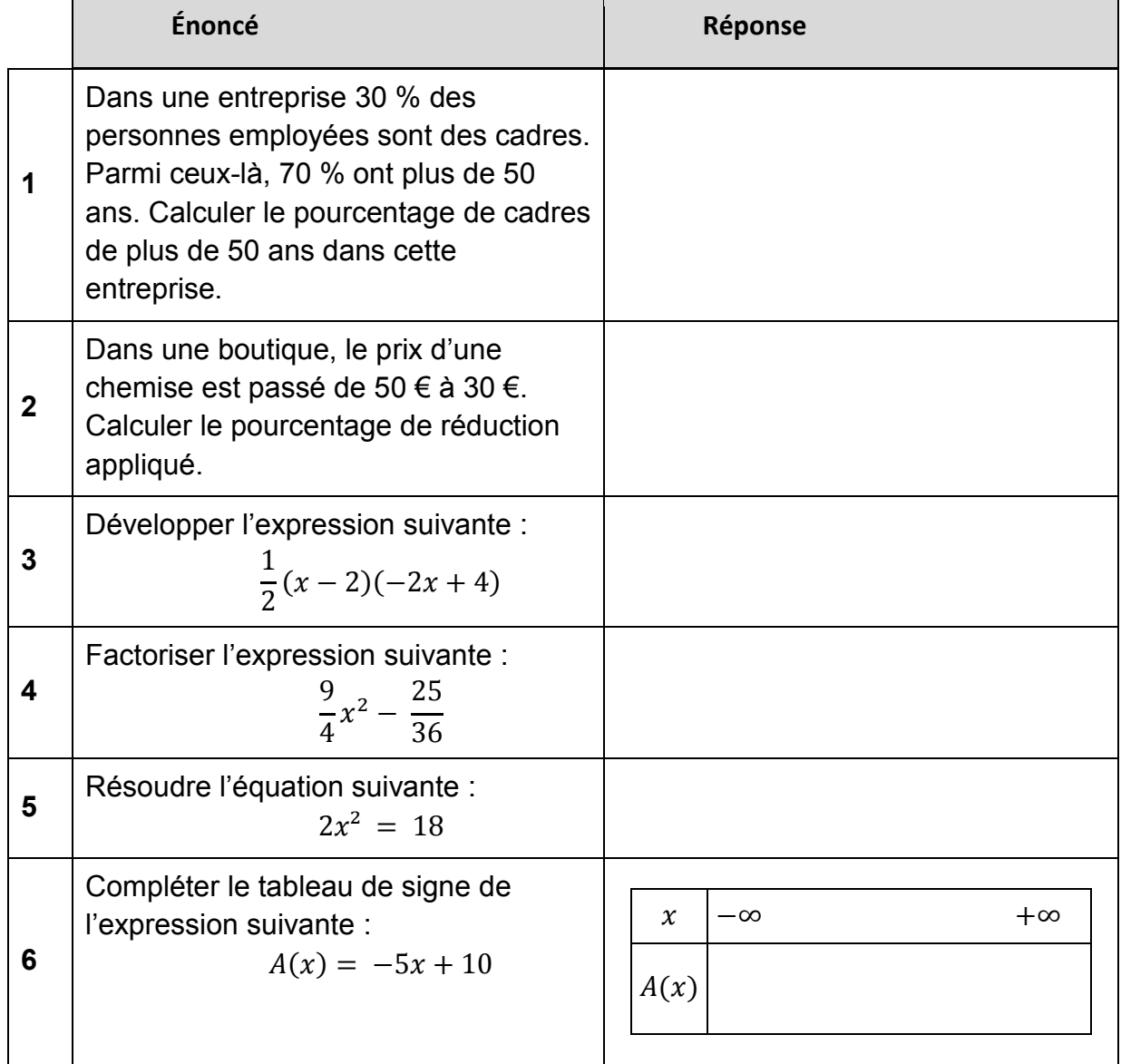

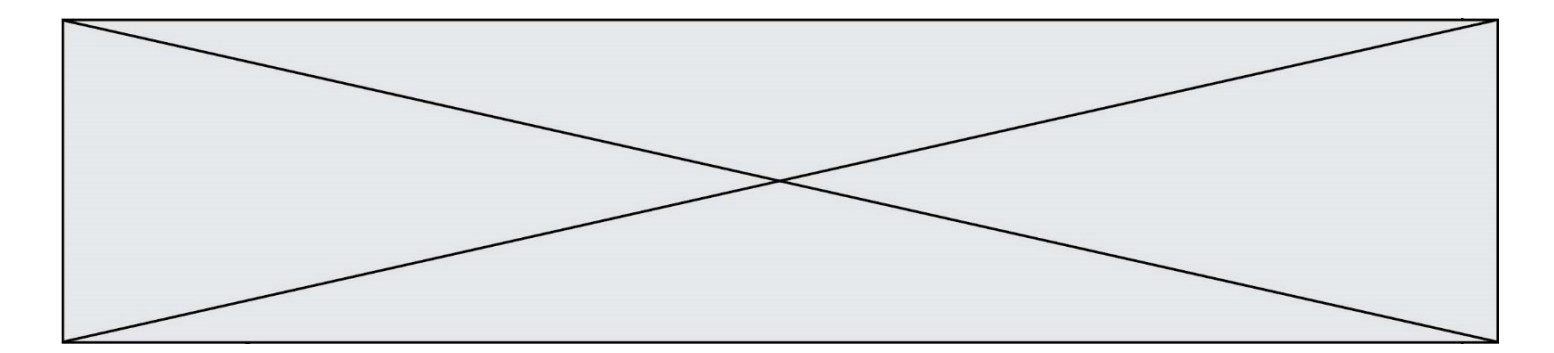

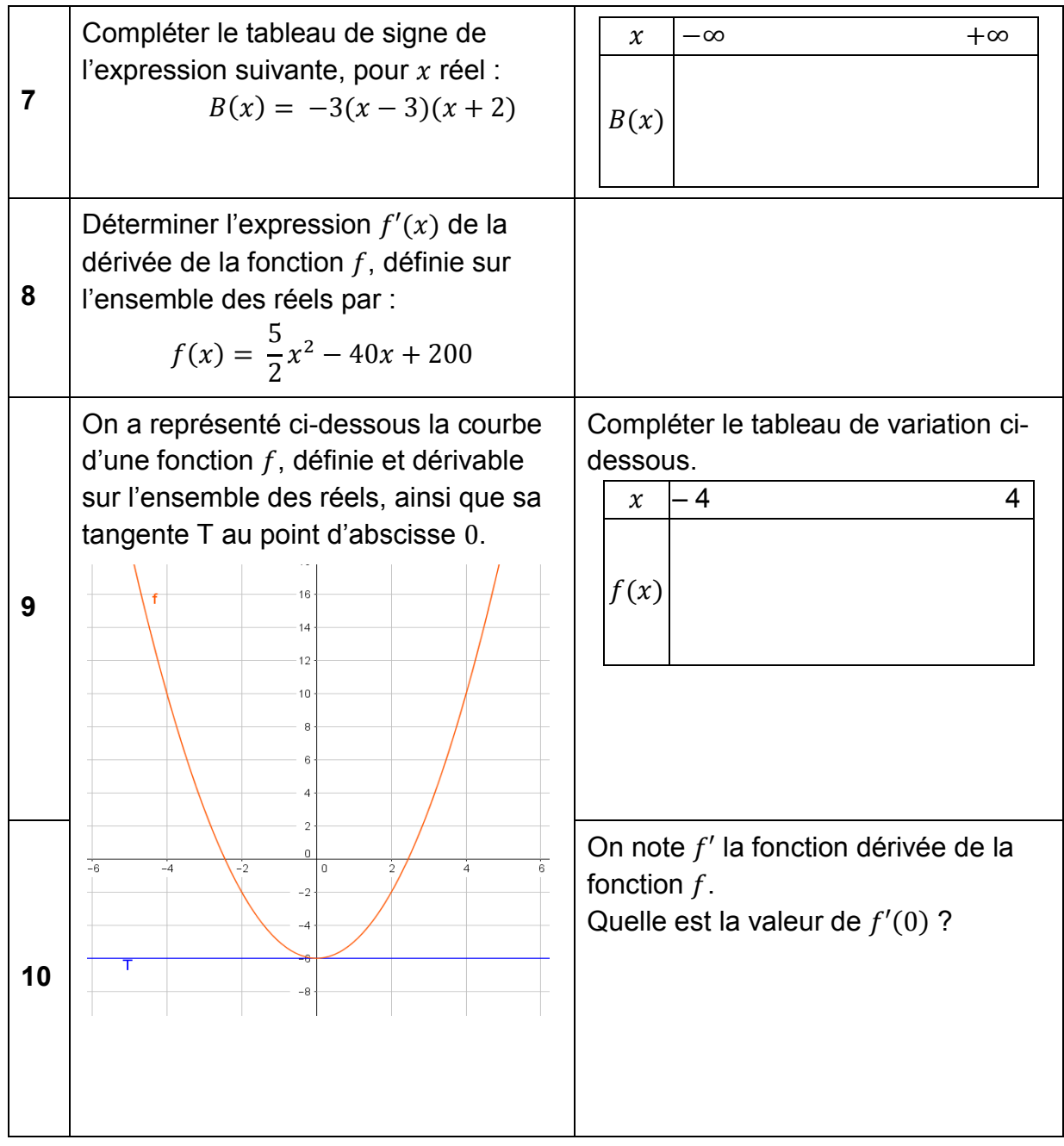

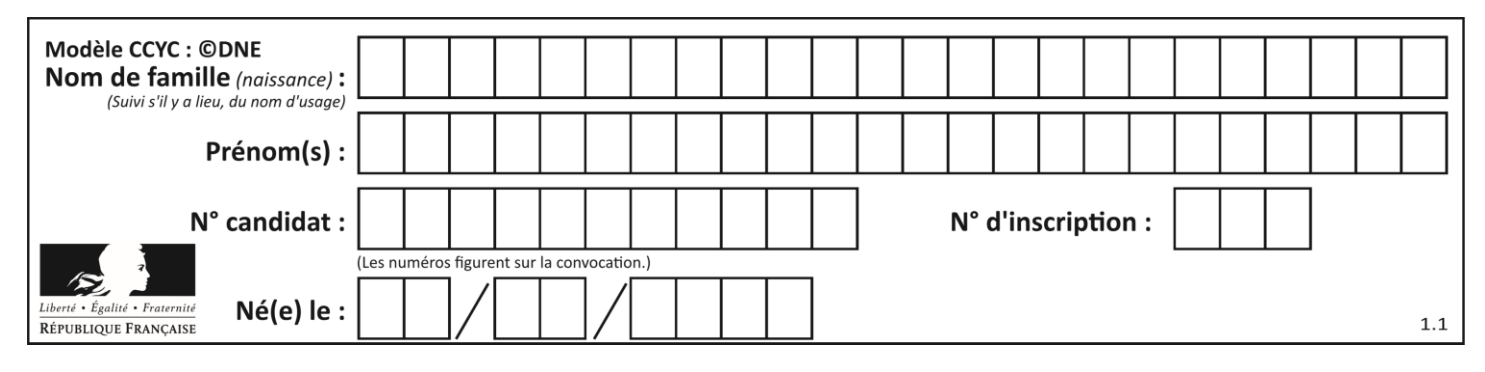

**PARTIE II**

#### *Calculatrice autorisée. Cette partie est composée de trois exercices indépendants.*

# **Exercice 2 (5 points)**

## **Partie 1**

On considère la fonction f définie sur l'intervalle  $[0; +\infty[$  par

- $f(x) = 30000 \times 0.85^{x}$
- **1.** Quel est le sens de variation de f ? Justifier la réponse.
- **2.** Montrer que, pour tout réel  $x, f(x + 1) = 0.85f(x)$ .
- **3.** Résoudre l'équation  $0.85^x = \frac{1}{3}$  $\frac{1}{2}$ .

### **Partie 2**

Monsieur A modélise la cote de sa voiture de la manière suivante : il estime que, suite à l'achat du véhicule neuf, la valeur de celui-ci diminuera de 15 % par an. Le prix de la voiture neuve était de 30 000 €.

On admet que la fonction f de la **partie 1** modélise la valeur de la voiture en fonction du temps, exprimé en années depuis l'achat du véhicule.

**4. a.** Avec le modèle proposé, déterminer le temps nécessaire pour que la voiture perde la moitié de sa valeur. Donner le résultat sous la forme d'une valeur exacte, puis d'une valeur approchée exprimée en années et mois. **b.** Le temps nécessaire pour que le véhicule perde la moitié de sa valeur dépend-il du prix de départ de celui-ci ?

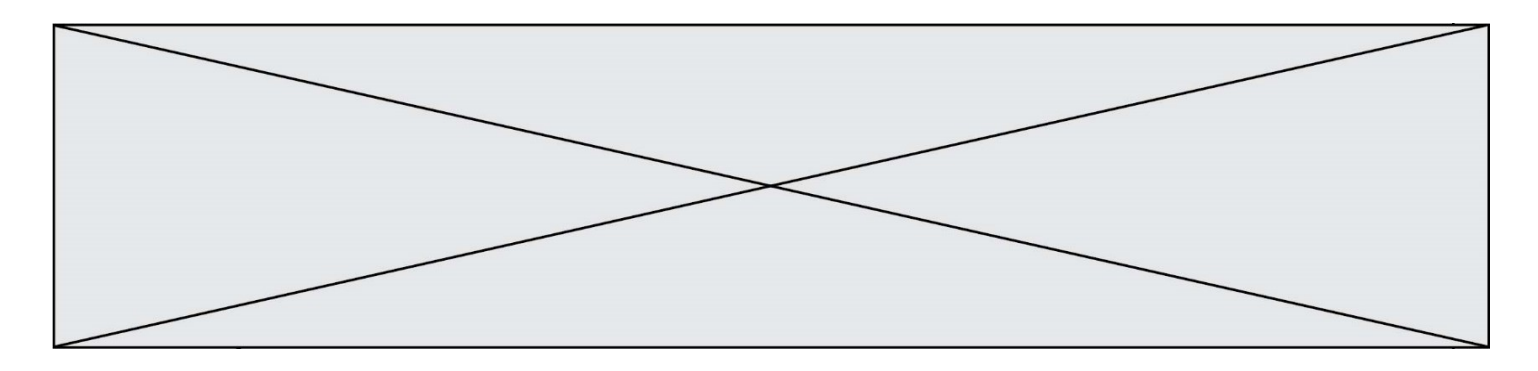

## **Exercice 3 (5 points)**

Madame T a récemment ouvert un commerce. Elle décide de mettre de l'argent de côté pour les futurs aménagements de son local. Comme elle prévoit que la clientèle va être de plus en plus nombreuse, elle envisage le plan suivant.

- Elle ouvre un compte pour son épargne et y verse immédiatement 200 euros ;
- Un mois après l'ouverture du compte, elle verse 250 euros ; le mois suivant, elle y dépose 300 euros et ainsi de suite : chaque mois, elle verse sur le compte 50 euros de plus que ce qu'elle a déposé le mois précédent.

On note  $u_n$  le montant, exprimé en euros, du n-ième versement mensuel de madame T et on convient que  $u_0$  correspond au montant initial, c'est-à-dire 200.

- **1.** Déterminer la nature de la suite  $(u_n)$  et exprimer  $u_n$  en fonction de n pour tout entier naturel  $n$ .
- **2.** Calculer  $u_{12}$  et  $u_{24}$  et donner leur interprétation dans le contexte de l'exercice.
- **3.** Supposons que madame T s'en tienne au plan qu'elle a choisi.
	- **a.** Quelle somme devrait-elle déposer sur le compte 5 ans après son ouverture ?
	- **b.** Quel sera le montant d'argent disponible à ce moment-là ?
- **4.** En réalité, madame T ne pourra pas épargner de la sorte pendant si longtemps : elle ne pourra pas mettre de côté plus de 1500 € par mois. Au bout de combien de temps arrivera-t-elle à un tel versement ?

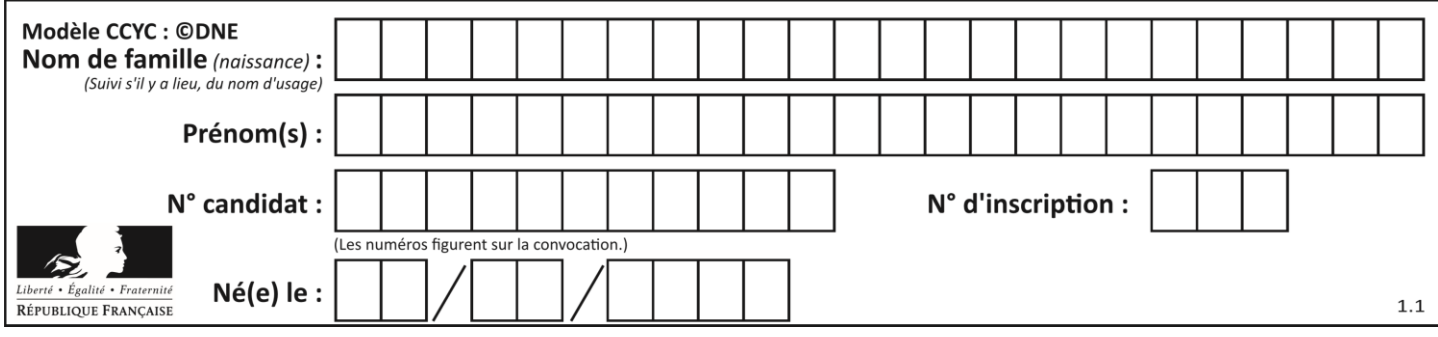

**Exercice 4 (5 points)**

Une urne contient quinze boules blanches et cinq boules noires.

On tire au hasard, successivement et avec remise, trois boules de l'urne.

On note  $X$  la variable aléatoire qui prend pour valeur le nombre de boules blanches parmi les trois boules tirées.

- **1.** Expliquer pourquoi  $X$  suit une loi binomiale et en donner les paramètres.
- **2.** Construire un arbre pondéré illustrant cette situation.
- **3.** Déterminer l'espérance de *X*. En donner une interprétation.
- **4.** On veut maintenant simuler un grand nombre de fois cette expérience avec un programme écrit en langage Python.
	- a. Expliquer pourquoi la fonction tirage() ci-dessous permet de simuler trois tirages successifs avec remise d'une boule de l'urne et indiquer à quoi correspond la valeur renvoyée par cette fonction.
	- b. Compléter la fonction moyenne(n) définie plus bas pour que la commande « moyenne(10000) » renvoie la moyenne du nombre de boules blanches tirées en simulant 10 000 fois cette expérience.

```
from random import *
def tirage() :
    p = 0.75nb_lanches = 0
    for i in range(3) :
        a = random()if a < p:
            nb_0lanches = nb_0lanches + 1
     return(nb_blanches)
def moyenne(n) :
    total = 0for i in range(n) :
        total = total + triangle() return ……………
```